# Réécriture : un outil pour la vérification

Yohan Boichut

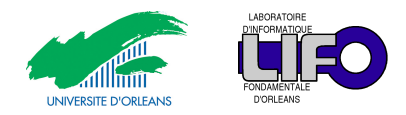

<span id="page-0-0"></span>Cours Master IRAD – Semestre 3

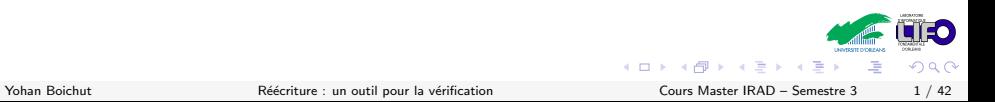

#### 1 [Quelques outils indispensables avant de commencer – Les termes](#page-1-0)

- 2 De la réécriture à la vérification
- <sup>3</sup> Réécriture et vérification de protocoles de sécurité
- 4 Réécriture et vérification de bytecode Java
- <span id="page-1-0"></span>**6** [Conclusion](#page-95-0)

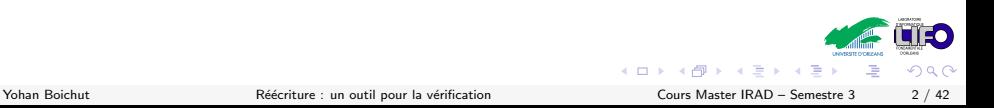

- $\triangleright$  *F* : ensemble des symboles fonctionnels
- $\blacktriangleright$  X : ensemble des variables
- $\blacktriangleright$   $\mathcal{T}(\mathcal{F})$  : ensemble des termes clos
- $\blacktriangleright$   $\mathcal{T}(\mathcal{F}, \mathcal{X})$  ensemble des termes ouverts (termes contenant des variables)

### Exemple

Soient  $\mathcal{F}$  : {f : 2, a : 0, b : 0} et  $\mathcal{X} = \{x, y\}$ .  $f(a, b) \in \mathcal{T}(\mathcal{F})$  et  $f(x, f(a, y)) \in T(\mathcal{F}, \mathcal{X}).$ 

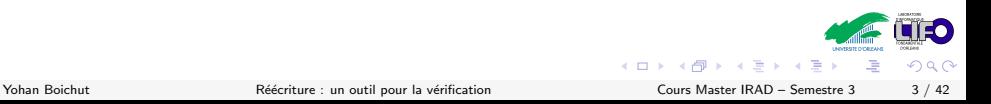

# Les positions

- ► Une position  $\omega$  est un mot de  $\mathbb{N}^*$
- $\blacktriangleright$   $\epsilon$ , le mot vide, est la position racine i.e. le sommet du terme
- $\blacktriangleright$   $\epsilon$ .1(= 1) correspond à la position du premier fils
- $\triangleright$   $\epsilon$ .1.2(12 correspond à la position du second fils du premier fils

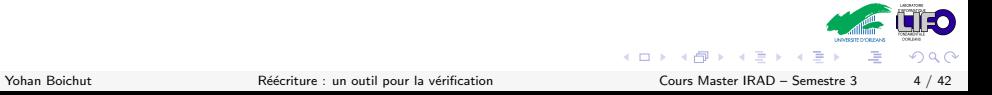

# Les positions

- ► Une position  $\omega$  est un mot de  $\mathbb{N}^*$
- $\triangleright$   $\epsilon$ , le mot vide, est la position racine i.e. le sommet du terme
- $\blacktriangleright$   $\epsilon.1(= 1)$  correspond à la position du premier fils
- $\triangleright$   $\epsilon$ .1.2(12 correspond à la position du second fils du premier fils

#### **Exercice**

Soient  $\mathcal{F}$  : {f : 2, a : 0, b : 0} et  $\mathcal{X} = \{x, y\}$ . Dans  $f(x, f(a, y)) \in T(F, \mathcal{X})$ , quelles sont les positions de x, a et  $f(a, y)$ ?

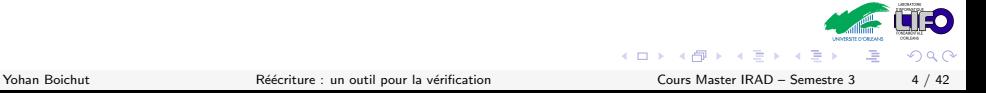

## Définition

Soit t un terme de  $T(\mathcal{F}, \mathcal{X})$ . L'ensemble des positions de t est noté  $Pos(t)$  et est défini inductivement sur la structure de t comme suit :

$$
\blacktriangleright \mathcal{P}\mathit{os}(t) = \epsilon \mathit{si } t \in \mathcal{X}
$$

$$
\blacktriangleright \mathcal{P}os(f(t_1,\ldots,t_n)) = \{\epsilon\} \cup \{i.p \mid 1 \leq i \leq n \land p \in \mathcal{P}os(t_i)\}\
$$

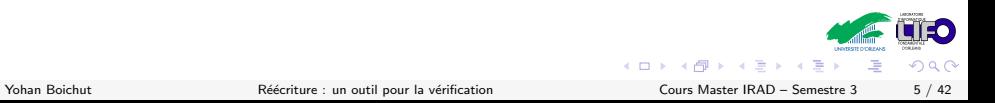

## Définition

Soit t un terme de  $T(\mathcal{F}, \mathcal{X})$ . L'ensemble des positions de t est noté  $Pos(t)$  et est défini inductivement sur la structure de t comme suit :

$$
\blacktriangleright \mathcal{P}\mathit{os}(t) = \epsilon \mathit{si } t \in \mathcal{X}
$$

$$
\triangleright \mathcal{P}os(f(t_1,\ldots,t_n)) = \{\epsilon\} \cup \{i.p \mid 1 \leq i \leq n \land p \in \mathcal{P}os(t_i)\}\
$$

#### **Exercice** Pour  $t = f(a, f(x, f(a, b)))$ , calculer  $Pos(t)$ .

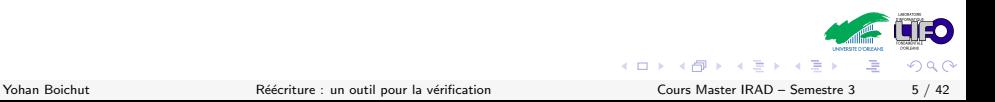

# Opérations sur les termes

Soient  $\mathcal F$  et  $\mathcal X$ . Pour  $t, t' \in \mathcal T(\mathcal F,\mathcal X)$ , et  $\omega \in \mathcal Pos(t)$ ,

- $\blacktriangleright$   $t(\omega)$  retourne le symbole fonctionnel de t à ma position  $\omega$
- $\blacktriangleright$  t|<sub>ω</sub> retourne le sous-terme de t à la position  $\omega$
- $\blacktriangleright$   $t[t']_{\omega}$  remplace le sous-terme de  $t$  à la position  $\omega$  par  $t'$
- $\triangleright$   $Var(t)$  retourne l'ensemble des variables apparaissant dans t

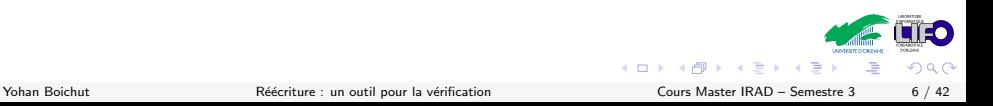

# Opérations sur les termes

Soient  $\mathcal F$  et  $\mathcal X$ . Pour  $t, t' \in \mathcal T(\mathcal F,\mathcal X)$ , et  $\omega \in \mathcal Pos(t)$ ,

- $\blacktriangleright$   $t(\omega)$  retourne le symbole fonctionnel de t à ma position  $\omega$
- $\blacktriangleright$  t|<sub>ω</sub> retourne le sous-terme de t à la position  $\omega$
- $\blacktriangleright$   $t[t']_{\omega}$  remplace le sous-terme de  $t$  à la position  $\omega$  par  $t'$
- $\triangleright$   $Var(t)$  retourne l'ensemble des variables apparaissant dans t

#### **Exercice**

Soient  $t = f(a, f(b, g(x)))$ ,  $t' = f(b, b)$  et  $\omega = 22$ . Calculer

- $\blacktriangleright$  t(w)
- $\blacktriangleright$   $t|_{\omega}$
- $\blacktriangleright$  t[t']<sub>ω</sub>

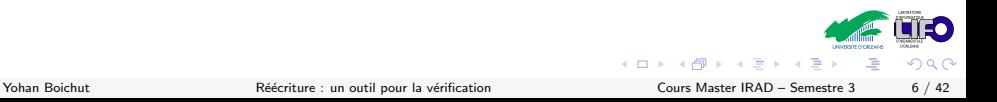

## Les substitutions

- $\triangleright$  Une substitution  $σ : X \mapsto T(F)$  substitue des variables par des termes clos.
- $\triangleright$  Une substitution  $\sigma : \mathcal{X} \mapsto \mathcal{T}(\mathcal{F}, \mathcal{X})$  substitue des variables par des termes ouverts.

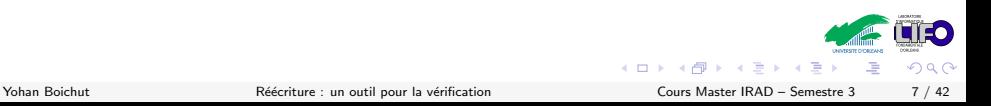

# Les substitutions

- $\triangleright$  Une substitution  $\sigma : \mathcal{X} \mapsto \mathcal{T}(\mathcal{F})$  substitue des variables par des termes clos.
- $\triangleright$  Une substitution  $\sigma : \mathcal{X} \mapsto \mathcal{T}(\mathcal{F}, \mathcal{X})$  substitue des variables par des termes ouverts.

#### Définition

Soit  $t \in \mathcal{T}(\mathcal{F}, \mathcal{X})$ , l'application d'une substitution  $\sigma$  sur t se note t $\sigma$  et se définit de la façon suivante

$$
\quad \blacktriangleright \; t \sigma = \sigma(t) \; \textit{si} \; t \in \mathcal{X}
$$

$$
\blacktriangleright f(t_1,\ldots,t_n)\sigma = f(t_1\sigma,\ldots,t_n\sigma)
$$

## Les substitutions

- $\triangleright$  Une substitution  $\sigma : \mathcal{X} \mapsto \mathcal{T}(\mathcal{F})$  substitue des variables par des termes clos.
- $\triangleright$  Une substitution  $\sigma : \mathcal{X} \mapsto \mathcal{T}(\mathcal{F}, \mathcal{X})$  substitue des variables par des termes ouverts.

#### Définition

Soit  $t \in \mathcal{T}(\mathcal{F}, \mathcal{X})$ , l'application d'une substitution  $\sigma$  sur t se note t $\sigma$  et se définit de la façon suivante

$$
\begin{aligned}\n&\blacktriangleright \; t\sigma = \sigma(t) \; si \; t \in \mathcal{X} \\
&\blacktriangleright \; f(t_1, \ldots, t_n)\sigma = f(t_1\sigma, \ldots, t_n\sigma)\n\end{aligned}
$$

#### **Exercice**

Soit  $\sigma = \{x \mapsto g(a, y), y \mapsto b\}$ . Appliquer  $\sigma$  au terme  $f(f(a, y), g(x))$ .

Maintenant nous avons tout pour faire de la réécriture !

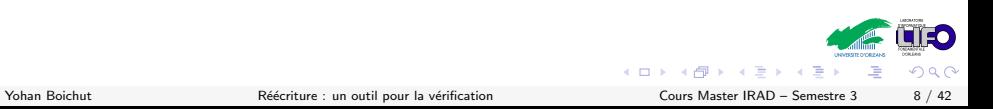

#### 1 [Quelques outils indispensables avant de commencer – Les termes](#page-1-0)

#### 2 De la réécriture à la vérification

- <sup>3</sup> Réécriture et vérification de protocoles de sécurité
- 4 Réécriture et vérification de bytecode Java
- <span id="page-13-0"></span>**6** [Conclusion](#page-95-0)

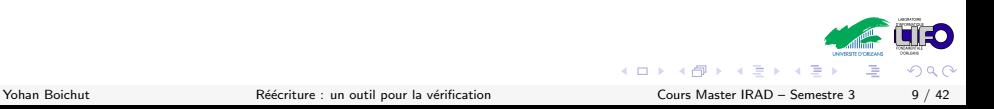

### **Définition**

La réécriture permet d'écrire quelque chose en quelque chose d'autre, d'où le nom.

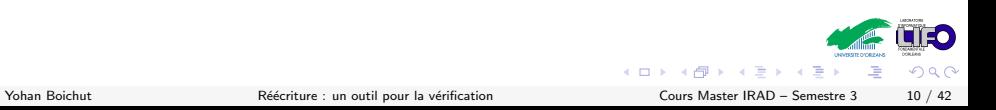

## Définition

La réécriture permet d'écrire quelque chose en quelque chose d'autre,  $d'$ où le nom.

Plus sérieusement, nous utilisons cette technique sur des structures comme

- $\triangleright$  Mots : un mot est *réécrit* en un autre mot
- $\blacktriangleright$  Termes : un terme est *réécrit* en un autre terme

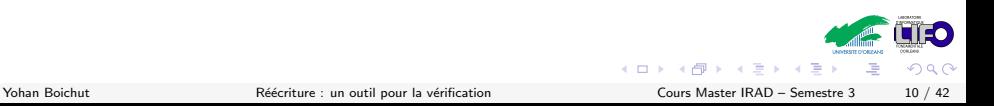

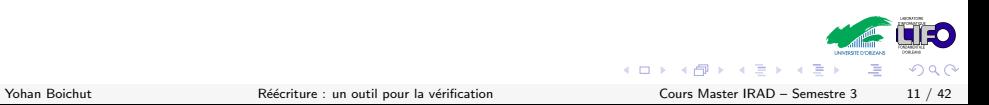

Exemple

 $\triangleright$  Mots : ab  $\rightarrow$  ba ou ax  $\rightarrow$  x avec x une variable

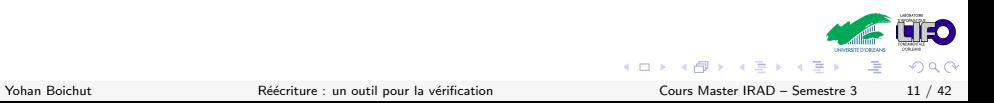

Exemple

- $\triangleright$  Mots : ab  $\rightarrow$  ba ou ax  $\rightarrow$  x avec x une variable
- ► Termes :  $g(x)$  →  $f(a, f(b, x))$  avec x une variable

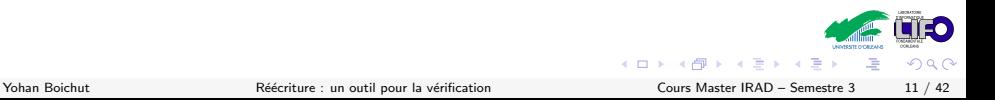

Exemple

- $\triangleright$  Mots : ab  $\rightarrow$  ba ou ax  $\rightarrow$  x avec x une variable
- ► Termes :  $g(x)$  →  $f(a, f(b, x))$  avec x une variable

Un ensemble  $R$  de règles de réécriture est appelé : Système de réécriture

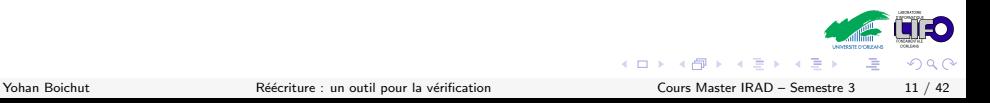

Plus formellement,

### Définition

Soient l et r deux termes de  $T(F, \mathcal{X})$  tels que  $Var(I) \subseteq Var(r)$ ,  $I \rightarrow r$ est une règle de réécriture.

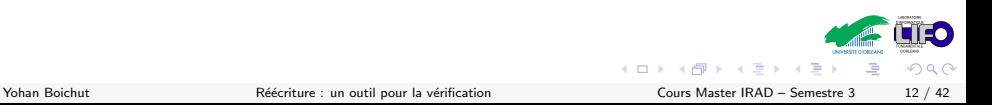

#### La réécriture peut se faire à n'importe où dans le terme donné.

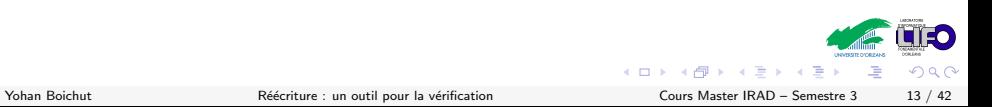

La réécriture peut se faire à n'importe où dans le terme donné.

### **Exercice**

Intuitivement, soit  $f(f(a, x), h(x)) \rightarrow g(b, x)$  une règle de réécriture, Que se passe-t'il si j'applique cette règle sur les termes suivants ?

- $\blacktriangleright$  h(f(f(a,b),h(b)))
- $\blacktriangleright$  f(f(a,b),h(b))
- $\blacktriangleright$  h(f(f(a,a),h(b)))
- $\blacktriangleright$  f(f(a,b),h(c))

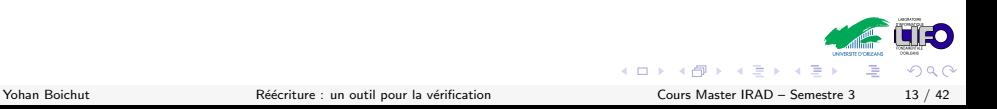

# Application d'une règle de réécriture

Plus formellement. . .

### Définition

Soient l  $\rightarrow$  r une règle de réécriture et t,  $t' \in \mathcal{T}(\mathcal{F})$  deux terme clos. t se réécrit en t' par l  $\rightarrow$  r, noté t  $\stackrel{I\rightarrow r}{\rightarrow}$  t', s'il existe une position  $\omega\in\mathcal{P}$ os $(t)$ et une substitution  $\sigma : \mathcal{X} \mapsto \mathcal{T}(\mathcal{F})$  telles que

$$
\blacktriangleright \hspace{0.1cm} t|_{\omega} = l\sigma \hspace{0.1cm}et
$$

$$
\blacktriangleright \ t' = t[r\sigma]_{\omega}.
$$

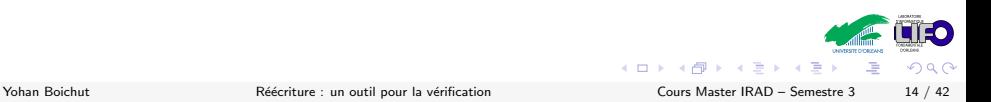

# Application d'une règle de réécriture

Plus formellement. . .

Définition

Soient l  $\rightarrow$  r une règle de réécriture et t,  $t' \in \mathcal{T}(\mathcal{F})$  deux terme clos. t se réécrit en t' par l  $\rightarrow$  r, noté t  $\stackrel{I\rightarrow r}{\rightarrow}$  t', s'il existe une position  $\omega\in\mathcal{P}$ os $(t)$ et une substitution  $\sigma : \mathcal{X} \mapsto \mathcal{T}(\mathcal{F})$  telles que

$$
\blacktriangleright \ t|_{\omega} = l\sigma \ \text{et}
$$

$$
\blacktriangleright \ t' = t[r\sigma]_{\omega}.
$$

Pour un système de réécriture donné  $\mathcal R$ , on note  $t\to_\mathcal R t'$  un pas de réécriture avec une des règles de  $\mathcal{R}$ .

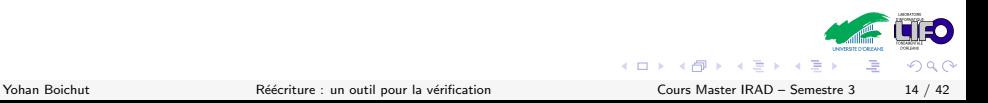

# Application d'une règle de réécriture

Plus formellement. . .

Définition

Soient l  $\rightarrow$  r une règle de réécriture et t,  $t' \in \mathcal{T}(\mathcal{F})$  deux terme clos. t se réécrit en t' par l  $\rightarrow$  r, noté t  $\stackrel{I\rightarrow r}{\rightarrow}$  t', s'il existe une position  $\omega\in\mathcal{P}$ os $(t)$ et une substitution  $\sigma : \mathcal{X} \mapsto \mathcal{T}(\mathcal{F})$  telles que

$$
\blacktriangleright \ t|_{\omega} = l\sigma \ \text{et}
$$

$$
\blacktriangleright \ t' = t[r\sigma]_{\omega}.
$$

Pour un système de réécriture donné  $\mathcal R$ , on note  $t\to_\mathcal R t'$  un pas de réécriture avec une des règles de  $\mathcal{R}$ .

 $t\rightarrow_\mathcal{R}^* t'$  décrit le fait que  $t'$  est atteignable par réécriture à partir de  $t$ avec un nombre fini d'étapes.

 $\left\{ \begin{array}{ccc} 1 & 0 & 0 \\ 0 & 1 & 0 \end{array} \right\}$  ,  $\left\{ \begin{array}{ccc} 0 & 0 & 0 \\ 0 & 0 & 0 \end{array} \right\}$ 

# Quelques exemples

## **Exercice**

- $\triangleright$  Montrer que d est atteignable par réécriture à partir de  $f(b, g(c))$ avec le système de réécriture  $\mathcal{R} = \{f(x, g(d)) \rightarrow f(c, g(d)), g(x) \rightarrow x, c \rightarrow d, f(x, x) \rightarrow x\}.$
- $\blacktriangleright$  Appliquer  $\mathcal{R} = \{ \text{add}(\text{succ}(x), y) \rightarrow \text{add}(x, \text{succ}(y)), \text{add}(\text{zero}, x) \rightarrow x \}$  sur le terme add(succ(succ(0)), succ(succ(0))) tant que possible. Que représentent finalement ces deux règles ?
- $\triangleright$  Soient les constructeurs de listes cons et nil. Définir un système de réécriture dont le but est de supprimer toutes les occurences de la constante a dans une liste quelconque.

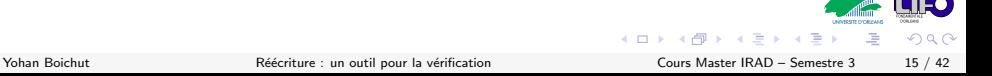

# Ensemble des accessibles par réécriture

L'ensemble des termes atteignables par réécriture à partir d'un ensemble de termes  $\bar{E}$  et avec le système de réécriture  $\mathcal R$  est noté  $\mathcal R^*(E)$ 

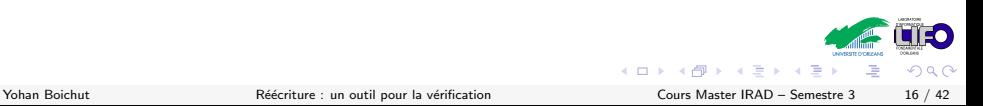

L'ensemble des termes atteignables par réécriture à partir d'un ensemble de termes  $\bar{E}$  et avec le système de réécriture  $\mathcal R$  est noté  $\mathcal R^*(E)$ Plus formellement,

$$
\mathcal{R}^*(E) = \{ t \in \mathcal{T}(\mathcal{F}) \mid \exists t_0 \in E. t_0 \rightarrow_{\mathcal{R}}^* t \}
$$

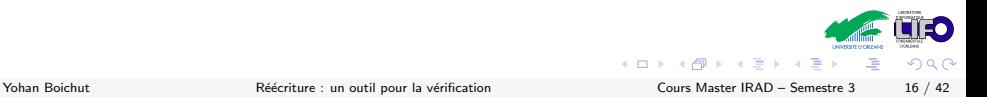

## La question cruciale en réécriture

 $t\rightarrow_{\mathcal{R}}^* t'$ ?

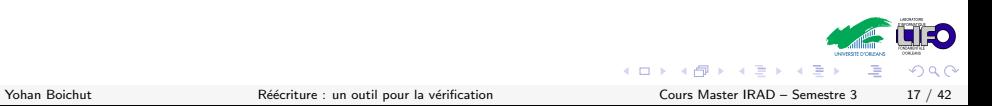

## La question cruciale en réécriture

$$
t\rightarrow_\mathcal{R}^* t'?
$$

#### Réponse : Le problème d'atteignabilité en réécriture est indécidable

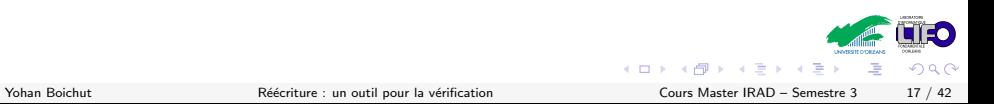

# Un petit exemple problématique

Pour  $\mathcal{R}=\{ \text{} g(x,y) \rightarrow g(s(x),s(y))\}$  et  $t=g(0,0)$ ,  $\mathcal{R}^*(\{t\})$  n'est pas un langage régulier.

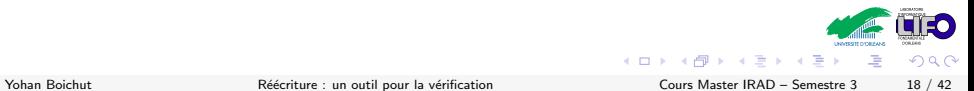

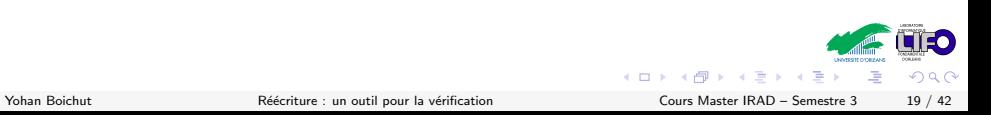

Au contraire !

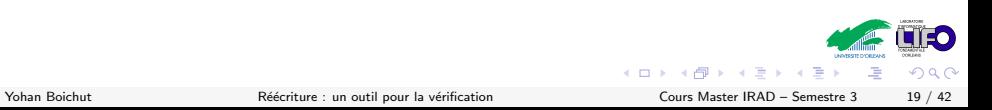

### Au contraire !

- $\triangleright$  Trouver les classes de systèmes de réécriture pour lesquelles ce problème est décidable
	- $\triangleright$  R est clos (Dauchet, Tison 1990, Brainerd 1969)
	- $\triangleright$  R est linéaire à droite et monadique (Salomaa, 1988)
	- $\triangleright$  R est linéaire et semi-monadique (Coquidé et al., 1991)
	- <sup>I</sup> . . .

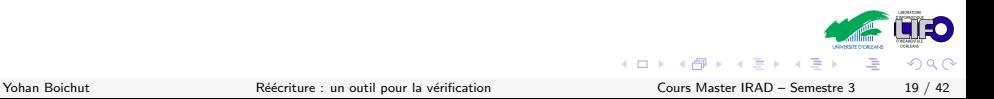

### Au contraire !

- $\triangleright$  Trouver les classes de systèmes de réécriture pour lesquelles ce problème est décidable
	- $\triangleright$  R est clos (Dauchet, Tison 1990, Brainerd 1969)
	- $\triangleright$  R est linéaire à droite et monadique (Salomaa, 1988)
	- $\triangleright$  R est linéaire et semi-monadique (Coquidé et al., 1991)
	- <sup>I</sup> . . .
- $\blacktriangleright$  Le problème de terminaison d'un système de réécriture

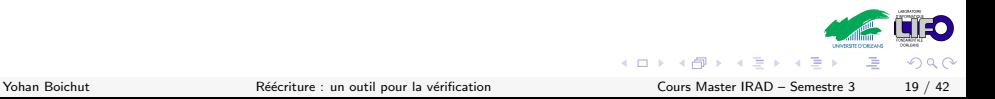
# Si c'est indécidable, alors il n'y a rien à faire ?

#### Au contraire !

- In Trouver les classes de systèmes de réécriture pour lesquelles ce problème est décidable
	- $\triangleright$  R est clos (Dauchet, Tison 1990, Brainerd 1969)
	- $\triangleright$  R est linéaire à droite et monadique (Salomaa, 1988)
	- $\triangleright$  R est linéaire et semi-monadique (Coquidé et al., 1991)
	- <sup>I</sup> . . .
- $\blacktriangleright$  Le problème de terminaison d'un système de réécriture
- ▶ Définir des semi-algorithmes efficaces pour explorer l'ensemble des accessibles

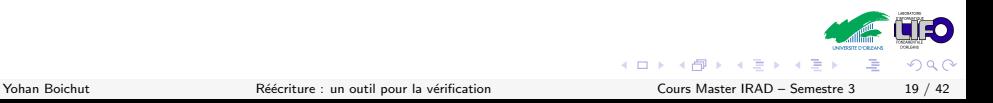

# Si c'est indécidable, alors il n'y a rien à faire ?

#### Au contraire !

- In Trouver les classes de systèmes de réécriture pour lesquelles ce problème est décidable
	- $\triangleright$  R est clos (Dauchet, Tison 1990, Brainerd 1969)
	- $\triangleright$  R est linéaire à droite et monadique (Salomaa, 1988)
	- $\triangleright$  R est linéaire et semi-monadique (Coquidé et al., 1991)
	- <sup>I</sup> . . .
- $\blacktriangleright$  Le problème de terminaison d'un système de réécriture
- ▶ Définir des semi-algorithmes efficaces pour explorer l'ensemble des accessibles
- $\triangleright$  Définir des techniques d'approximation pour prouver qu'un terme (ou ensemble de termes) n'est pas atteignable

 $\Omega$ 

メロト メ何 トメ ヨ トメ ヨ

#### Et on a pas encore parlé du pouvoir d'expression

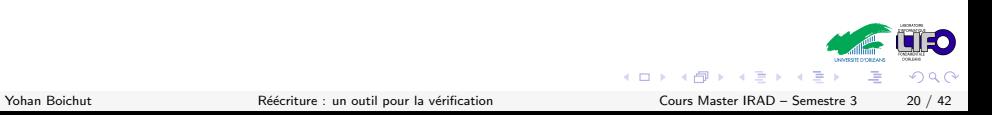

## Et on a pas encore parlé du pouvoir d'expression

#### Les systèmes de réécriture sont Turing-complets

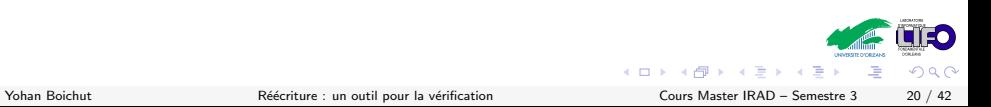

## Et on a pas encore parlé du pouvoir d'expression

#### Les systèmes de réécriture sont Turing-complets

 $\blacktriangleright$  Les règles de réécriture = action/réaction (ou réception/envoi ou  $avant/après)$ 

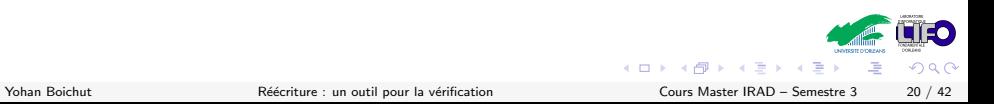

#### Les systèmes de réécriture sont Turing-complets

- $\blacktriangleright$  Les règles de réécriture = action/réaction (ou réception/envoi ou  $avant/après)$
- $\triangleright$  Spécification d'algorithmes en réécriture : sémantique exécutable

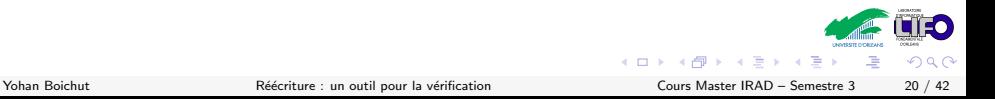

#### Vérification et Réécriture

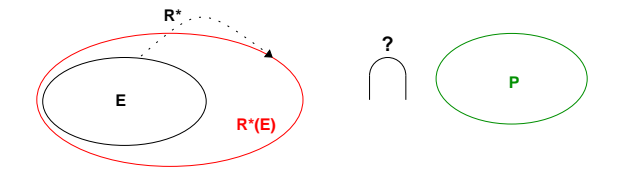

- **F**: termes initiaux
- R : système de réécriture
- P : termes cibles

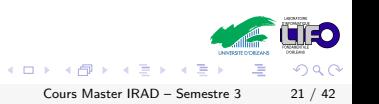

#### Vérification et Réécriture

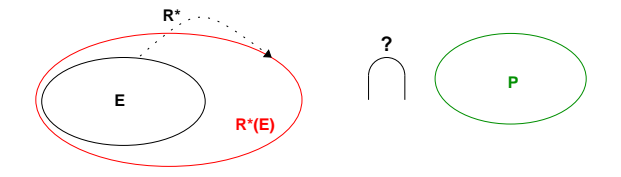

- **E : termes initiaux Configurations initiales du système**
- **Evolution du système R : système de réécriture**
- **P : termes cibles Configurations interdites**

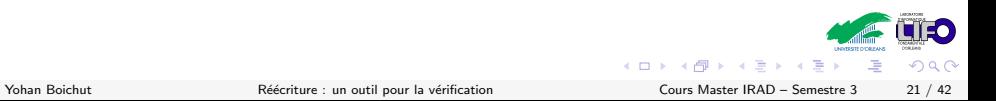

1 [Quelques outils indispensables avant de commencer – Les termes](#page-1-0)

2 De la réécriture à la vérification

#### <sup>3</sup> Réécriture et vérification de protocoles de sécurité

- 4 Réécriture et vérification de bytecode Java
- <span id="page-44-0"></span>**6** [Conclusion](#page-95-0)

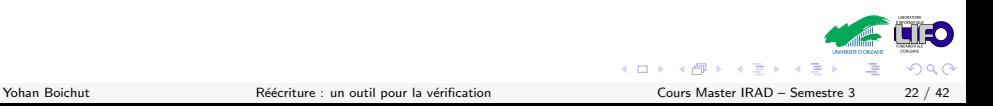

# Qu'est ce qu'un protocole de sécurité?

- $\triangleright$  But : Echange de messages afin de sécuriser des communications entre individus (ex : phase précédant un paiement en ligne).
- $\blacktriangleright$  Propriétés à vérifier :
	- $\blacktriangleright$  Confidentialité
	- $\blacktriangleright$  Authentification
	- $\blacktriangleright$  Non-répudiation
	- $\blacktriangleright$  ...
- Problème de sécurité des protocoles indécidable en général
- Problème de sécurité peut se réduire en un problème d'atteignabilité en réécriture.

 $\Omega$ 

 $\left\{ \begin{array}{ccc} 1 & 0 & 0 \\ 0 & 1 & 0 \end{array} \right\}$  ,  $\left\{ \begin{array}{ccc} 0 & 0 & 0 \\ 0 & 0 & 0 \end{array} \right\}$  ,  $\left\{ \begin{array}{ccc} 0 & 0 & 0 \\ 0 & 0 & 0 \end{array} \right\}$ 

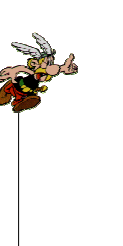

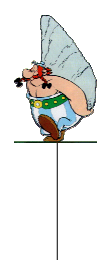

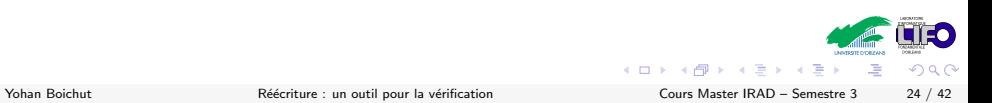

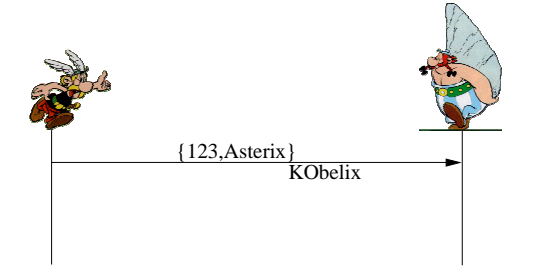

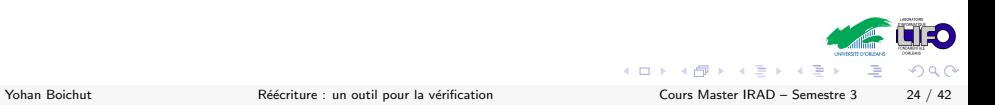

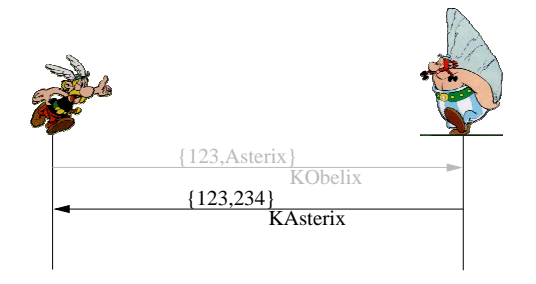

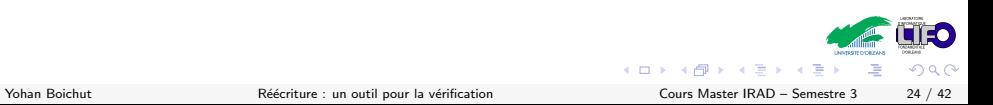

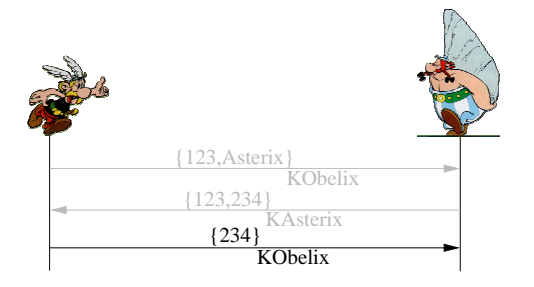

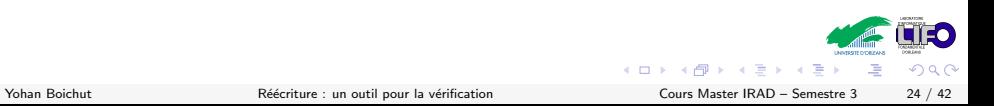

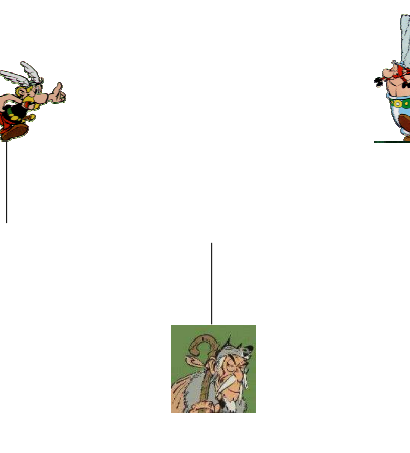

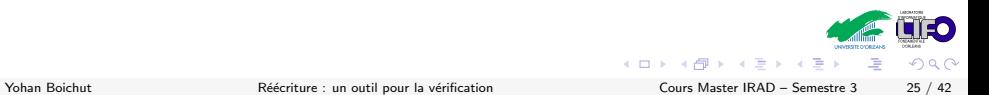

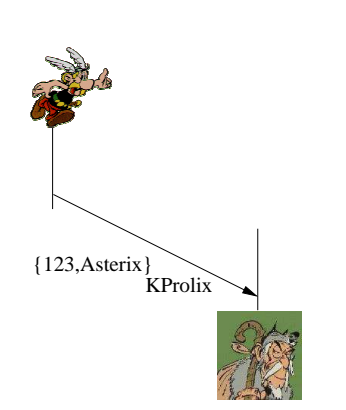

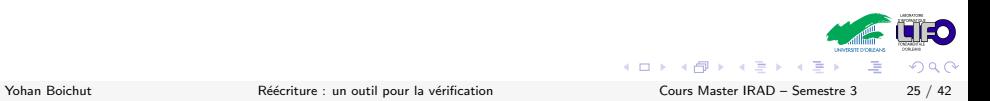

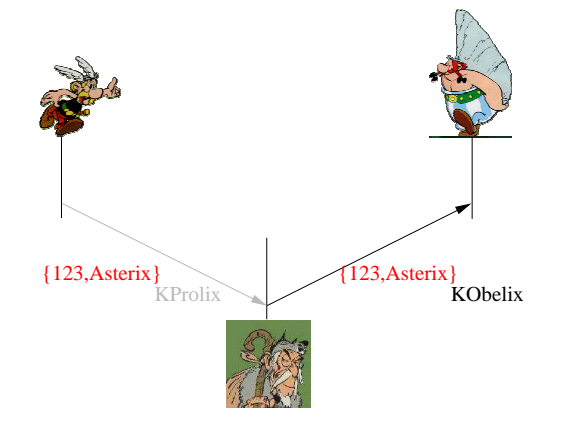

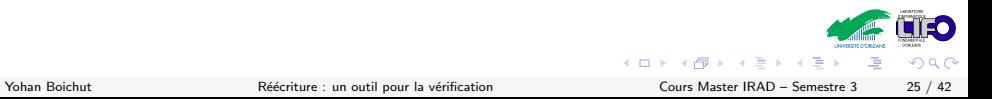

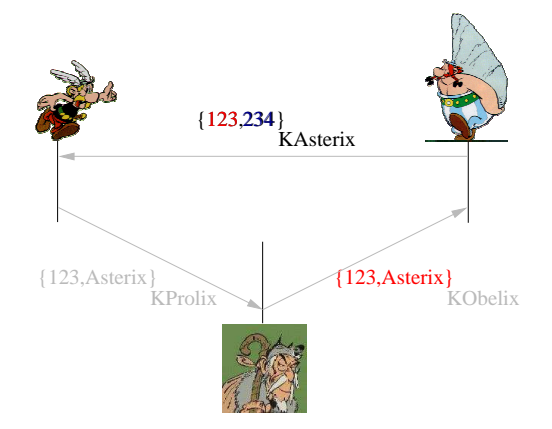

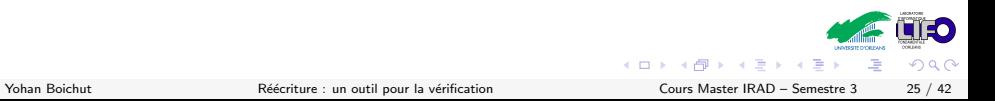

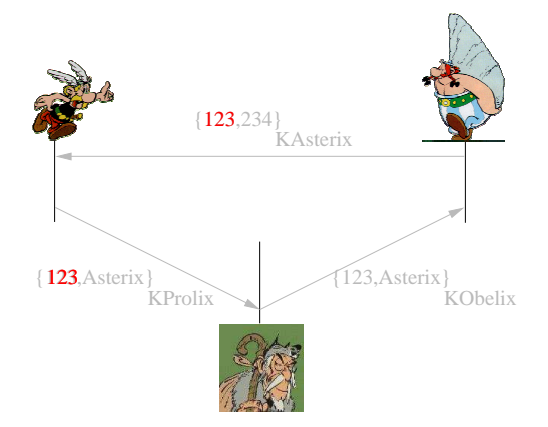

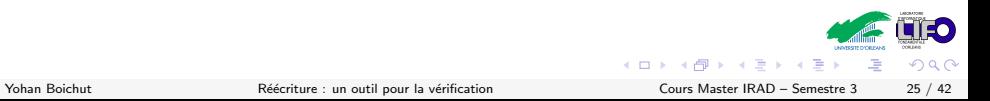

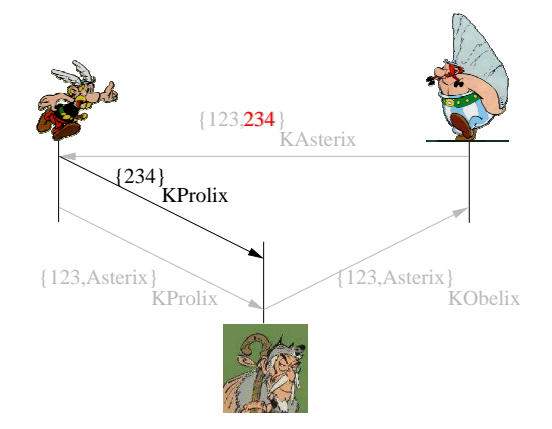

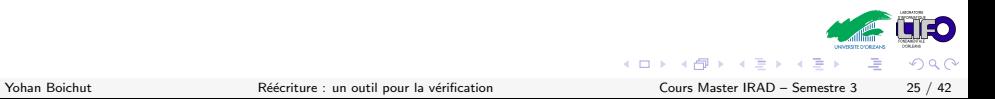

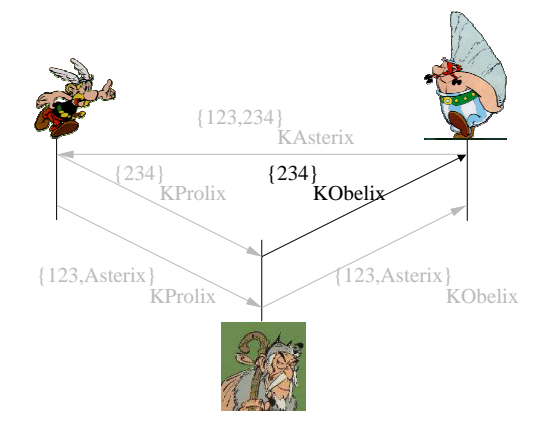

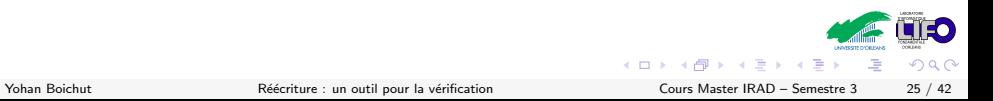

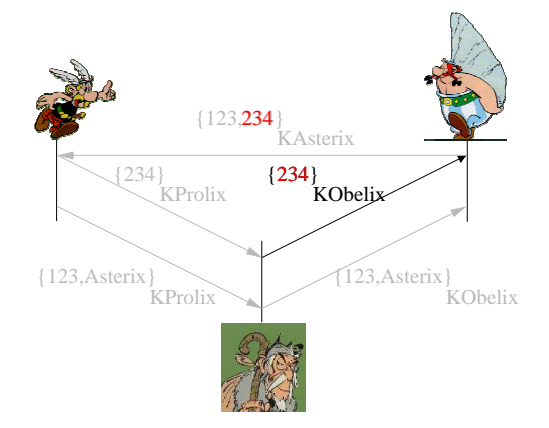

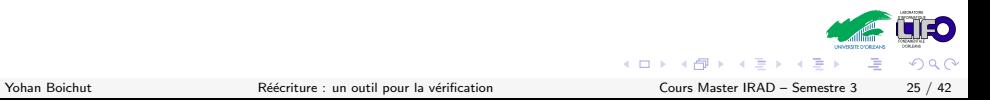

# Modélisation pour la vérification

Système de réécriture  $\mathcal{R}$  :

 $\triangleright$  Différentes étapes du protocole

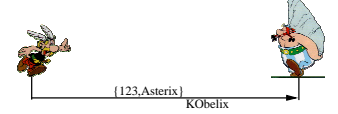

 $goal(As, Ob) \longrightarrow msg(As, Ob, crypt(pk(Ob), pair(n(As, Ob), id(As))))$ 

- $\blacktriangleright$  Pouvoir de l'intrus
	- 1. Décodage :  $U(\text{inv}(pk(x)), \text{crypt}(pk(x), y)) \longrightarrow y$ ;
	- 2. Décomposition :  $pair(x, y) \longrightarrow y$ ;
	- 3. Composition :  $U(x, y) \longrightarrow pair(x, y)$  ;
	- 4. . . .
- $\triangleright$  Tout message envoyé est connu par l'intrus :  $msg(x, y, z) \rightarrow z$ .
- $\blacktriangleright$  Ensemble de terme  $F$  :

 $\blacktriangleright$   $E =$  Connaissance de l'intrus = Configuration du réseau.

 $\Omega$ 

 $\left\{ \begin{array}{ccc} 1 & 0 & 0 \\ 0 & 1 & 0 \end{array} \right\}$  ,  $\left\{ \begin{array}{ccc} 0 & 0 & 0 \\ 0 & 0 & 0 \end{array} \right\}$  ,  $\left\{ \begin{array}{ccc} 0 & 0 & 0 \\ 0 & 0 & 0 \end{array} \right\}$ 

## Vérification de propriétés de secret

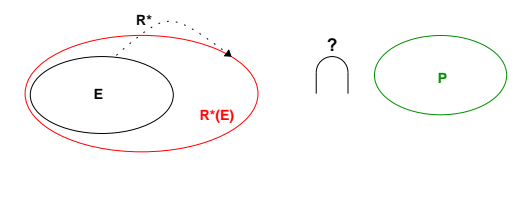

- **E : termes initiaux Connaissance initiale de l'intrus**
- **R : système de réécriture Protocole + pouvoir de l'intrus**
- **Termes secrets P : termes cibles**

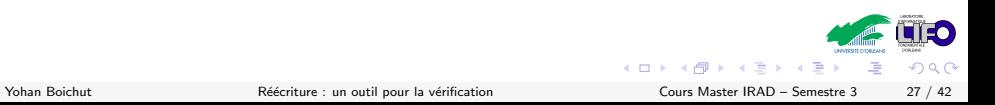

1 [Quelques outils indispensables avant de commencer – Les termes](#page-1-0)

- 2 De la réécriture à la vérification
- <sup>3</sup> Réécriture et vérification de protocoles de sécurité
- 4 Réécriture et vérification de bytecode Java
- <span id="page-60-0"></span>**6** [Conclusion](#page-95-0)

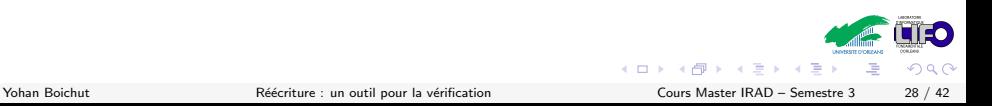

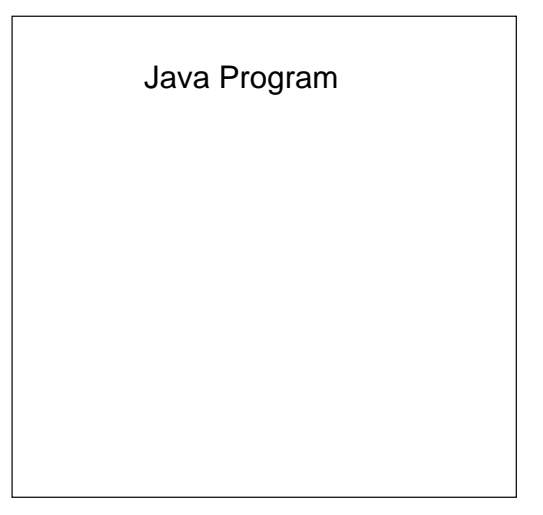

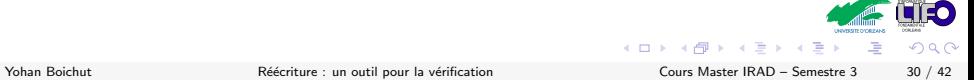

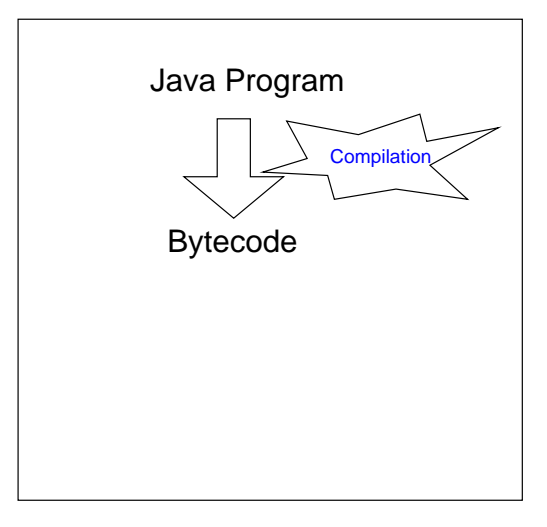

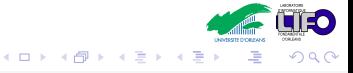

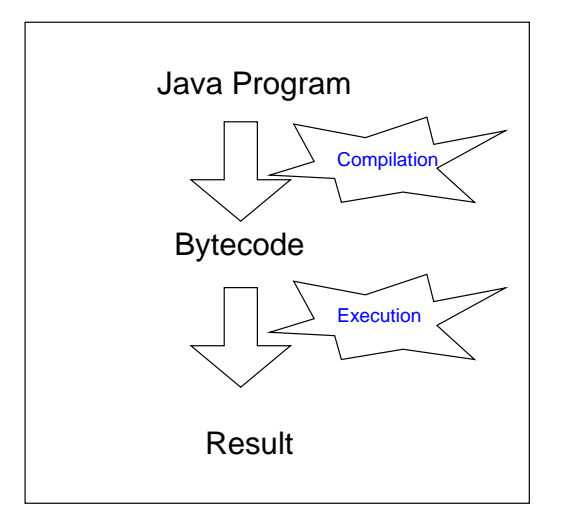

唾

 $299$ 

メロメ メ御き メミメ メミメ

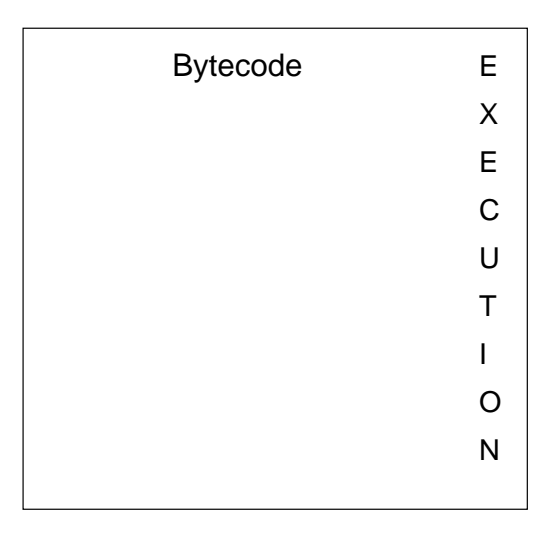

一座

 $299$ 

K ロラ X 個 > X 差 > X 差 >

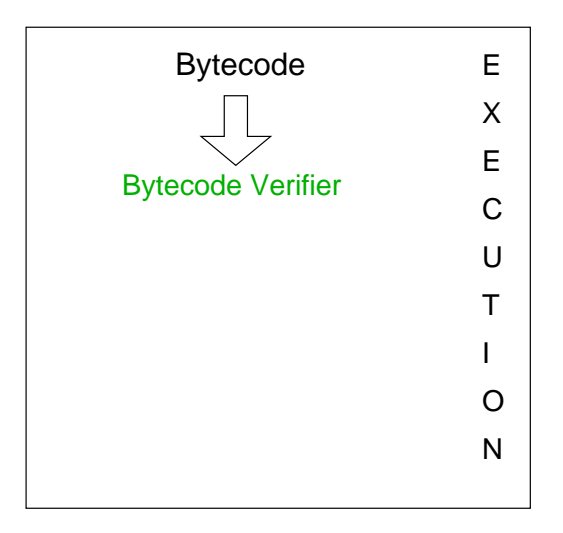

メロメ メ御き メミメ メミメ

 $299$ 

重

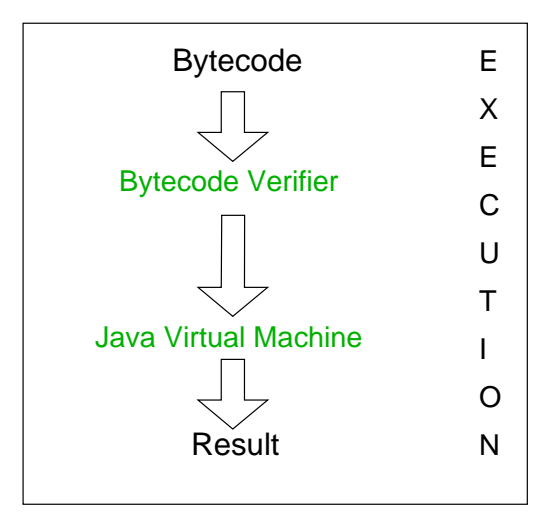

- ▶ Pas de débordements de pile
- Types des paramètres des instructions bytecode corrects
- Accès aux champs des objets légaux privé, publique, ou protégé

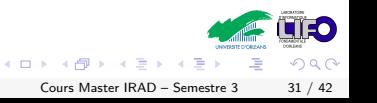

- ▶ Pas de débordements de pile
- Types des paramètres des instructions bytecode corrects
- Accès aux champs des objets légaux privé, publique, ou protégé

# Vérification de propriétés de sûreté

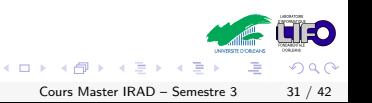

Objectifs

- Sémantique de réécriture pour le bytecode Java
- Analyse statique à partir de l'analyse d'atteignabilité en réécriture

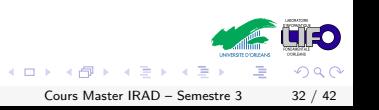

#### Objectifs

- Sémantique de réécriture pour le bytecode Java
- Analyse statique à partir de l'analyse d'atteignabilité en réécriture

#### Notre proposition

- $\triangleright$  Ftat de la JVM Termes
- Instructions bytecode règles de réécriture
- $\triangleright$  Vérification de propriétés de sûreté = problème d'atteignabilité

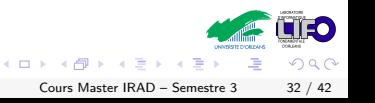

#### Quelques mots sur la JVM

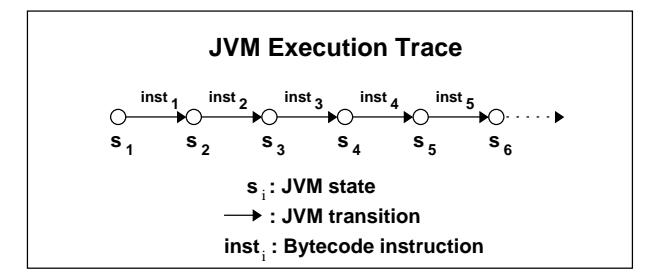

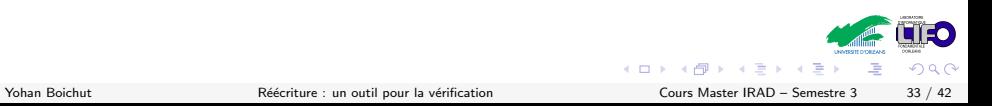
#### Quelques mots sur la JVM

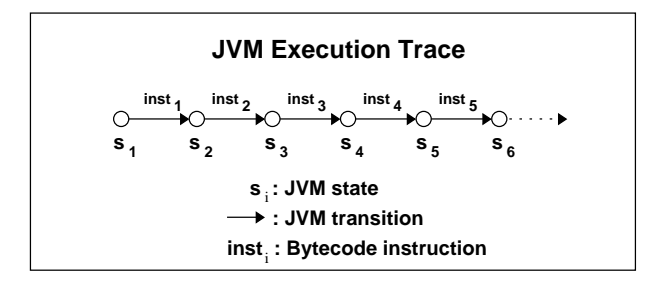

Frame :  $\langle$ name, program point, operand stack, local variables)

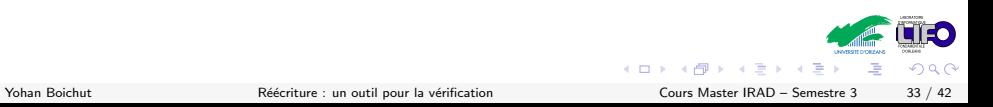

## Quelques mots sur la JVM

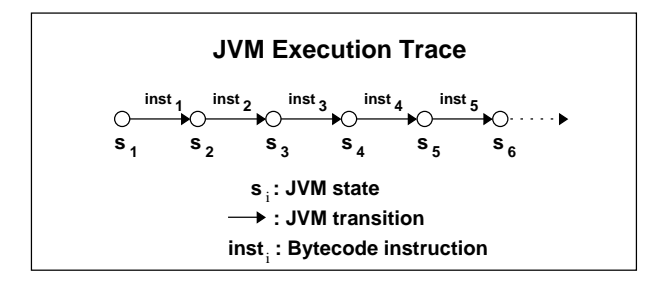

- Frame :  $\langle$ name, program point, operand stack, local variables $\rangle$
- $\blacktriangleright$  Etat JVM :  $\langle$ current frame, frame stack, heap, static heap  $\rangle$ 
	- $\triangleright$  Tas (heap) aloue une adresse à un objet
	- $\blacktriangleright$  Tas statique valeurs statiques

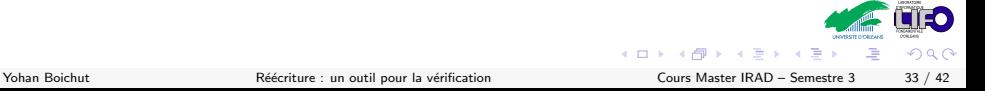

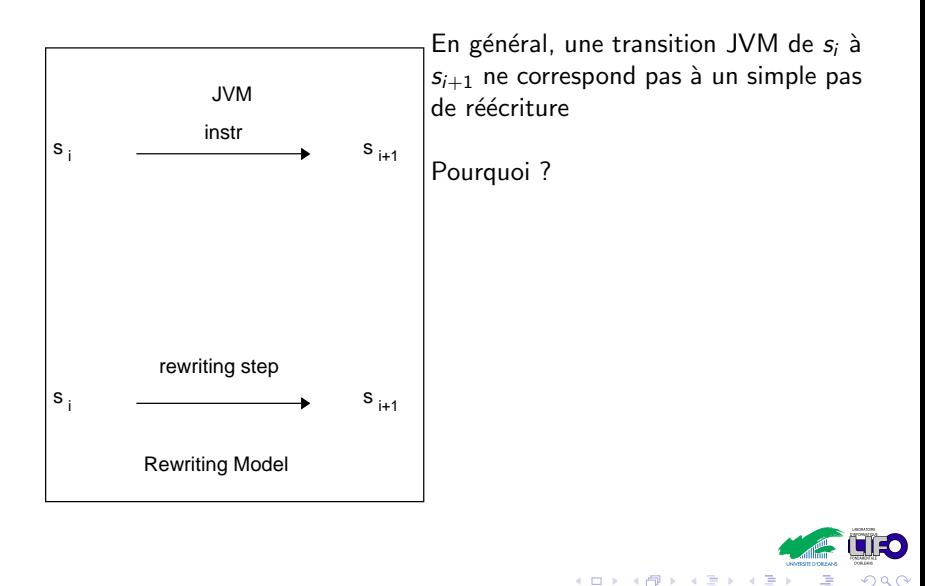

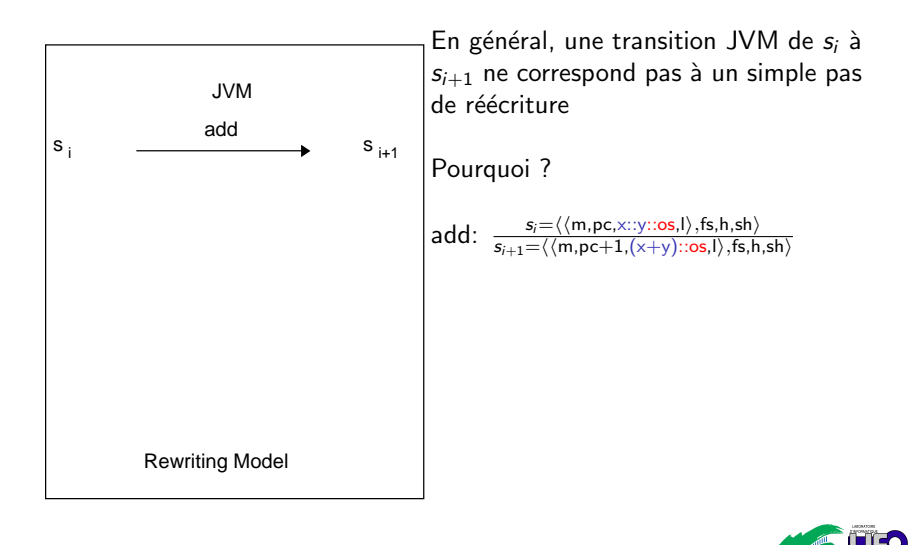

 $\Omega$ 

医毛囊 医牙骨

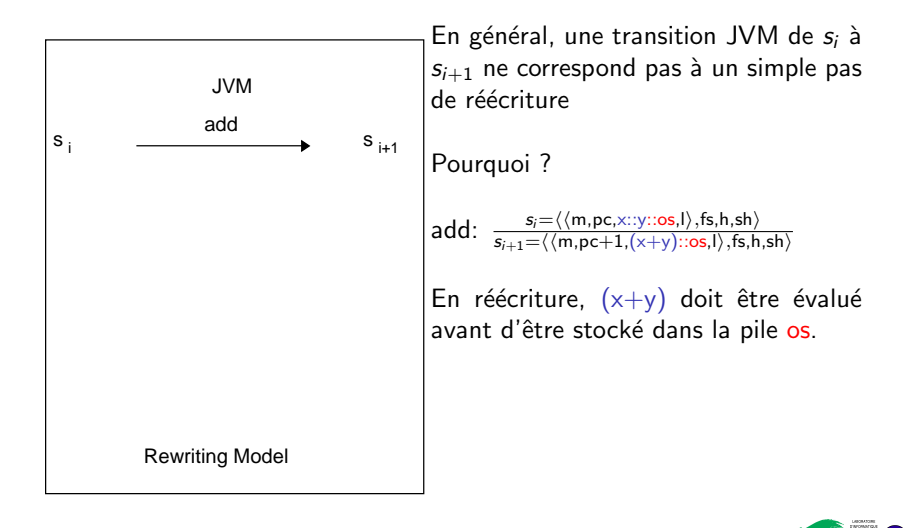

 $\triangleright$   $\rightarrow$   $\exists$   $\triangleright$   $\rightarrow$   $\exists$ 

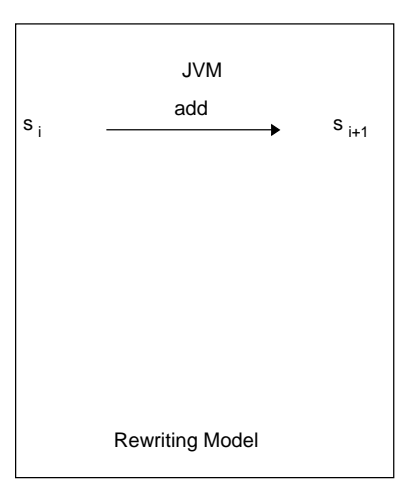

frame(name(foo, A),  $pp2$ , s, l)  $\rightarrow$  $x$ frame(add, name(foo, A), pp2, s, l)

xframe(add, m, pc, stack(b, stack(a, s)),  $l$ )  $\rightarrow$  $xfname(xadd(a, b), m, pc, s, l)$ 

 $xadd(succ(a), b) \rightarrow xadd(a, succ(b))$  $xadd(zero, b) \rightarrow result(b)$ 

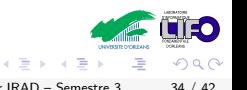

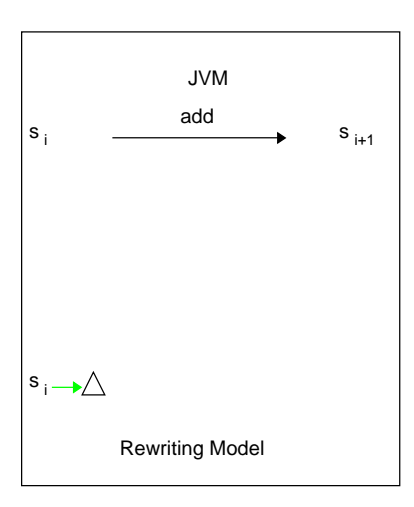

frame(name(foo, A),  $pp2$ , s, l)  $\rightarrow$  $xf$ rame(add, name(foo, A), pp2, s, l)

 $xf$ rame(add, m, pc, stack(b, stack(a, s)),  $l$ )  $\rightarrow$  $xfname(xadd(a, b), m, pc, s, l)$ 

 $xadd(succ(a), b) \rightarrow xadd(a, succ(b))$  $xadd(zero, b) \rightarrow result(b)$ 

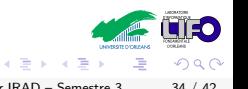

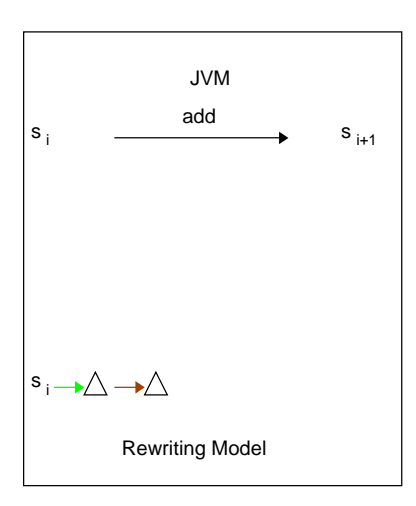

frame(name(foo, A),  $pp2$ , s, l)  $\rightarrow$  $xf$ rame(add, name(foo, A), pp2, s, l)

xframe(add, m, pc, stack(b, stack(a, s)),  $l$ )  $\rightarrow$  $x$ frame $(xadd(a, b), m, pc, s, l)$ 

 $xadd(succ(a), b) \rightarrow xadd(a, succ(b))$  $xadd(zero, b) \rightarrow result(b)$ 

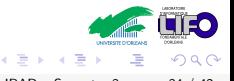

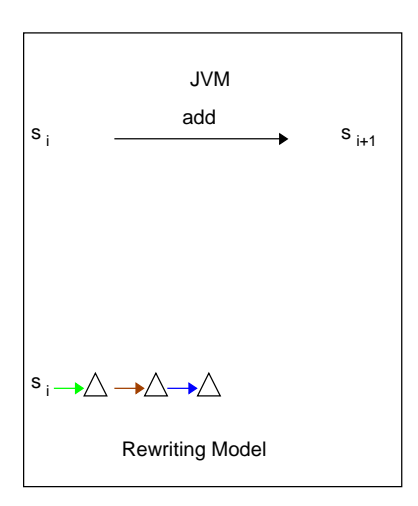

frame(name(foo, A),  $pp2$ , s, l)  $\rightarrow$  $xf$ rame(add, name(foo, A), pp2, s, l)

xframe(add, m, pc, stack(b, stack(a, s)),  $l$ )  $\rightarrow$  $x$ frame $(xadd(a, b), m, pc, s, l)$ 

 $xadd(succ(a), b) \rightarrow xadd(a, succ(b))$  $xadd(zero, b) \rightarrow result(b)$ 

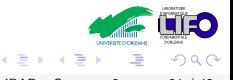

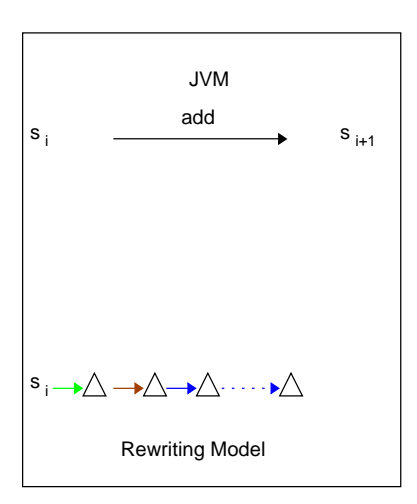

frame(name(foo, A),  $pp2$ , s, l)  $\rightarrow$  $xf$ rame(add, name(foo, A), pp2, s, l)

 $xf$ rame(add, m, pc, stack(b, stack(a, s)),  $l$ )  $\rightarrow$  $x$ frame $(xadd(a, b), m, pc, s, l)$ 

 $xadd(succ(a), b) \rightarrow xadd(a, succ(b))$  $xadd(zero, b) \rightarrow result(b)$ 

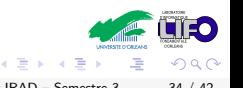

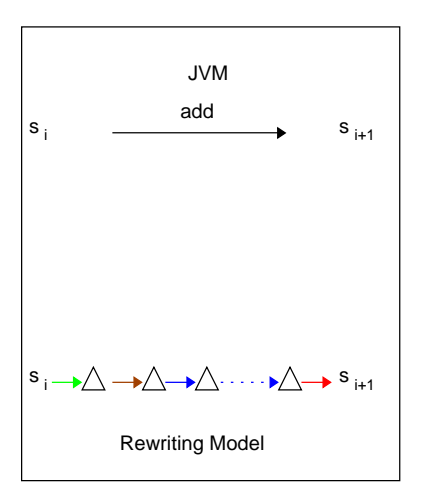

frame(name(foo, A),  $pp2$ , s, l)  $\rightarrow$  $xf$ rame(add, name(foo, A), pp2, s, l)

xframe(add, m, pc, stack(b, stack(a, s)),  $l$ )  $\rightarrow$  $x$ frame(xadd(a, b), m, pc,s, l)

 $xadd(succ(a), b) \rightarrow xadd(a, succ(b))$  $xadd(zero, b) \rightarrow result(b)$ 

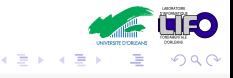

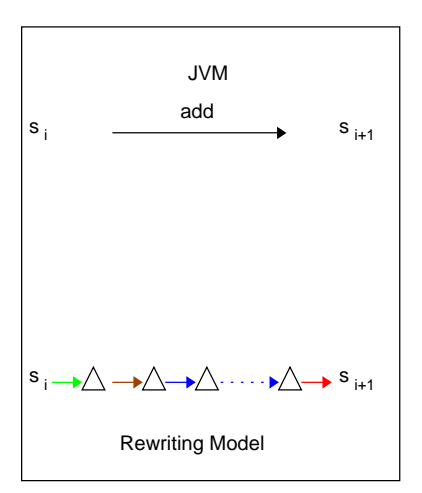

frame(name(foo, A),  $pp2$ , s, l)  $\rightarrow$  $xf$ rame(add, name(foo, A), pp2, s, l)

xframe(add, m, pc, stack(b, stack(a, s)),  $l$ )  $\rightarrow$  $x$ frame(xadd(a, b), m, pc,s, l)

 $xadd(succ(a), b) \rightarrow xadd(a, succ(b))$  $xadd(zero, b) \rightarrow result(b)$ 

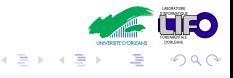

<span id="page-84-0"></span>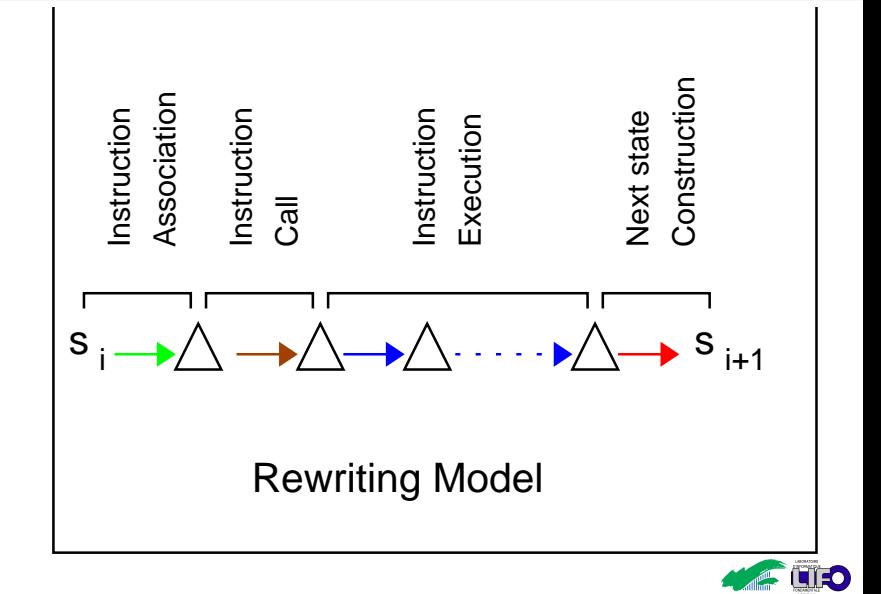

4 **D** F

つへへ

医毛囊 医牙关膜

▶ Objets : symboles fonctionnels n-aires où chaque argument est un champ

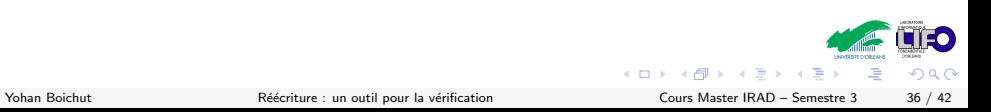

 $\triangleright$  Objets : symboles fonctionnels n-aires où chaque argument est un champ

```
class List{
  int val;
  List next;
  public List(int elt,List after)
    \{val=elt; next=after\}}
...
List lpos1 = new List(2, null);List lpos2 = new List(1, lpos1);
```
そロト

- $\triangleright$  Objets : symboles fonctionnels n-aires où chaque argument est un champ
- $\triangleright$  Création d'un objet par l'instruction List lpos1 = new List(2,null):
	- 1. Un nouvel objet est créé et stocké dans le tas à l'adresse  $loc(List,0)$
	- 2. Adresse stockée dans Ipos1.

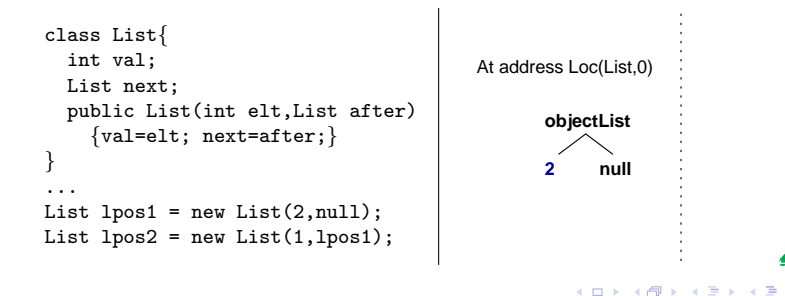

 $\Omega$ 

- $\triangleright$  Objets : symboles fonctionnels n-aires où chaque argument est un champ
- $\triangleright$  Création d'un objet par l'instruction List lpos1 = new List(2,null):
	- 1. Un nouvel objet est créé et stocké dans le tas à l'adresse  $loc(List,0)$
	- 2. Adresse stockée dans *lpos1*.
- Adresse stockée dans lpos2 est loc(List,1).

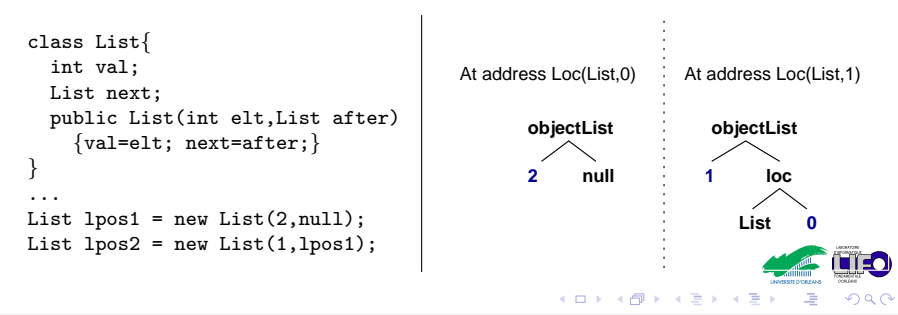

#### Représentation du tas

#### Representation du tas

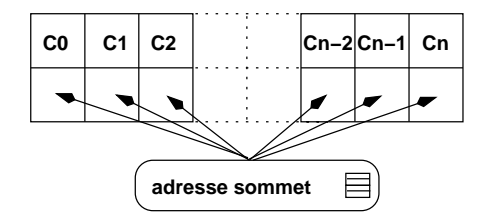

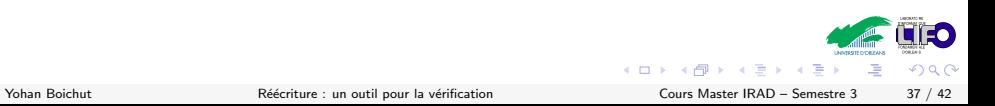

#### Représentation du tas

#### Representation du tas

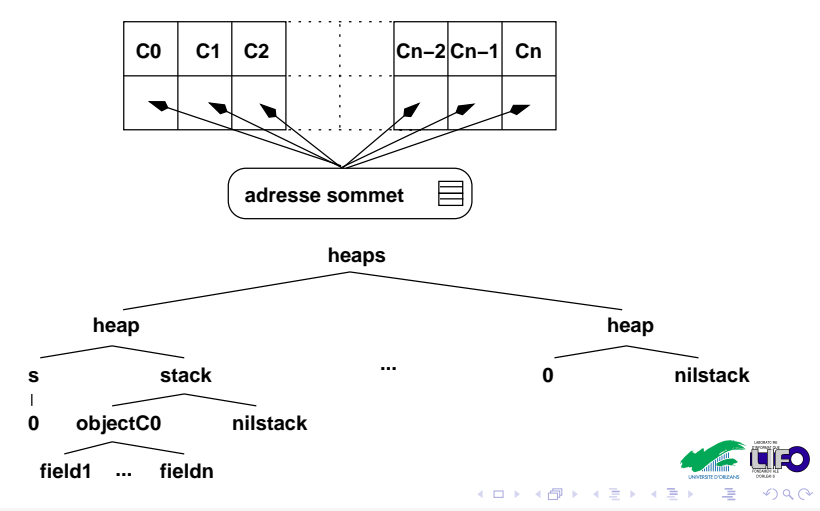

## Couverture des éxécutions de la JVM

Conséquence : Chaque trace d'éxécution est couverte par un chemin de réécriture

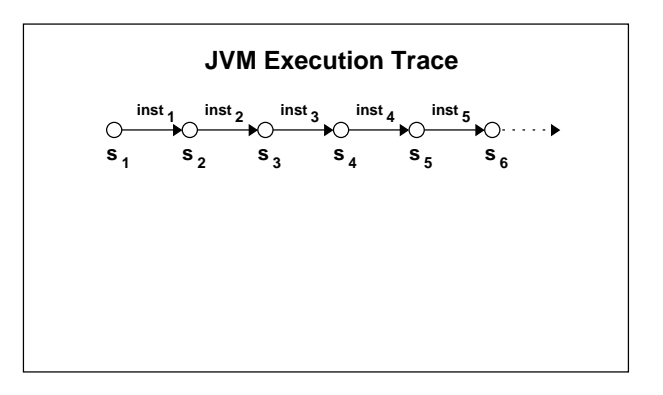

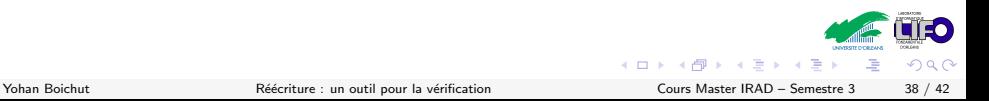

## Couverture des éxécutions de la JVM

Conséquence : Chaque trace d'éxécution est couverte par un chemin de réécriture

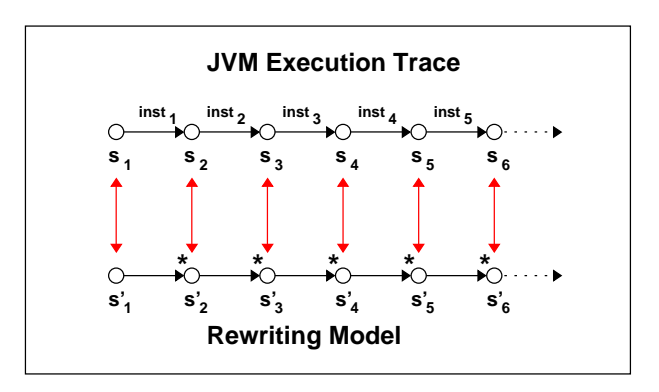

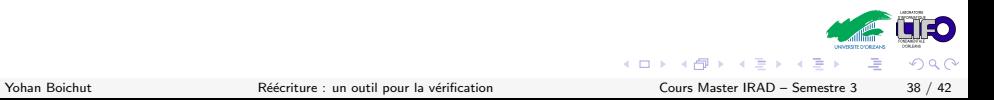

#### Analyse du bytecode Java

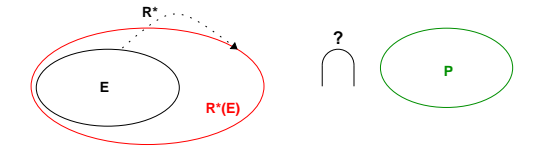

- **E : termes initiaux**
- **R : système de réécriture**
- **P : termes cibles**

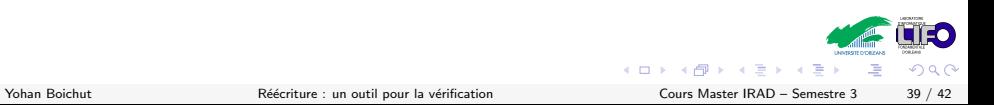

#### Analyse du bytecode Java

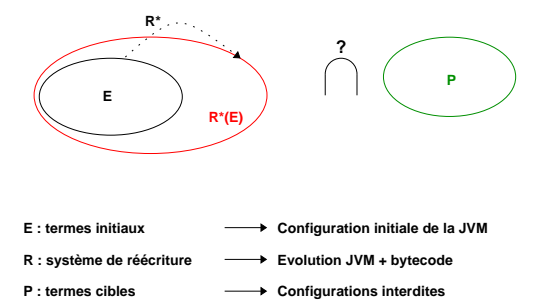

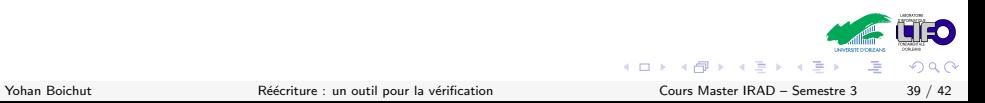

1 [Quelques outils indispensables avant de commencer – Les termes](#page-1-0)

- 2 De la réécriture à la vérification
- <sup>3</sup> Réécriture et vérification de protocoles de sécurité
- 4 Réécriture et vérification de bytecode Java

#### <span id="page-95-0"></span>**6** [Conclusion](#page-95-0)

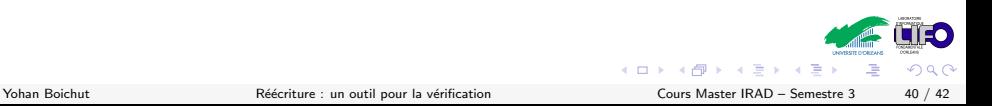

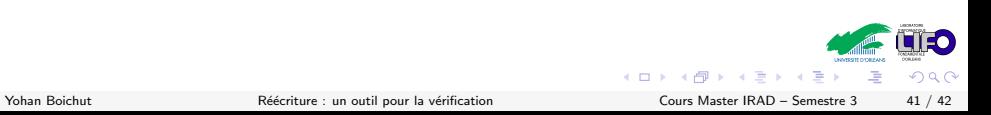

▶ Les systèmes de réécriture sont Turing-complets

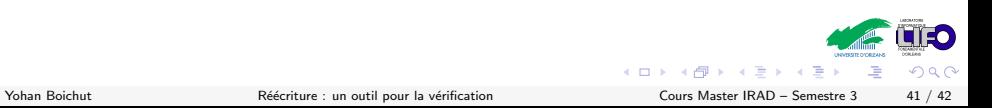

- **-** Les systèmes de réécriture sont Turing-complets
- $\triangleright$  Semi-algorithme : exploration de l'espace de recherche jusqu'à trouver un terme interdit

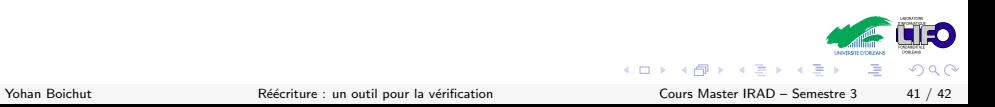

- ▶ Les systèmes de réécriture sont Turing-complets
- $\triangleright$  Semi-algorithme : exploration de l'espace de recherche jusqu'à trouver un terme interdit
	- 1. Si l'espace de recherche est fini, alors pas de soucis

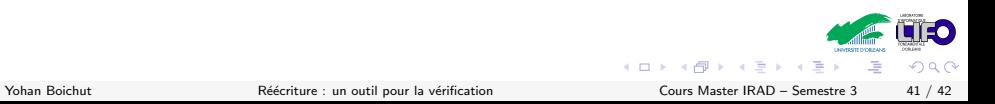

- $\blacktriangleright$  Les systèmes de réécriture sont Turing-complets
- $\triangleright$  Semi-algorithme : exploration de l'espace de recherche jusqu'à trouver un terme interdit
	- 1. Si l'espace de recherche est fini, alors pas de soucis
	- 2. Dans le cas contraire, il faut croiser les doigts pour que le terme interdit soit atteignable.

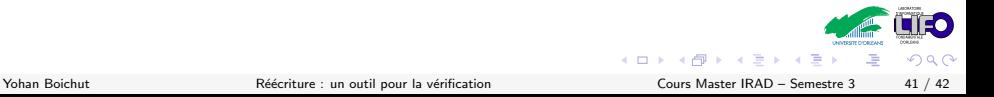

- $\blacktriangleright$  Les systèmes de réécriture sont Turing-complets
- $\triangleright$  Semi-algorithme : exploration de l'espace de recherche jusqu'à trouver un terme interdit
	- 1. Si l'espace de recherche est fini, alors pas de soucis
	- 2. Dans le cas contraire, il faut croiser les doigts pour que le terme interdit soit atteignable.
	- 3. Si le terme interdit n'est pas atteignable alors techniques d'approximations (Vendredi après-midi)

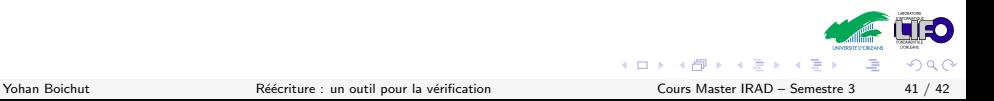

- $\blacktriangleright$  Les systèmes de réécriture sont Turing-complets
- $\triangleright$  Semi-algorithme : exploration de l'espace de recherche jusqu'à trouver un terme interdit
	- 1. Si l'espace de recherche est fini, alors pas de soucis
	- 2. Dans le cas contraire, il faut croiser les doigts pour que le terme interdit soit atteignable.
	- 3. Si le terme interdit n'est pas atteignable alors techniques d'approximations (Vendredi après-midi)
- $\triangleright$  Des outils de réécriture : Maude, Tom, Timbuk, ACTAS,  $\dots$

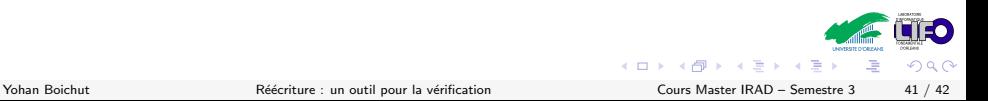

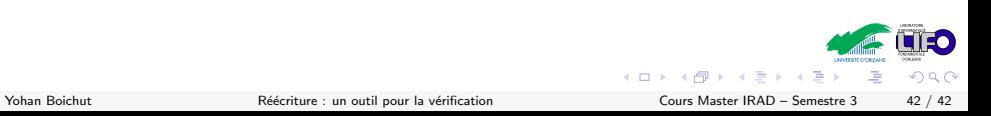

 $\blacktriangleright$  Le matin : Vérification du système clien, marchand, banque avec Tom

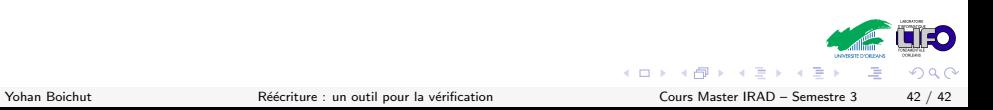

- $\blacktriangleright$  Le matin : Vérification du système clien, marchand, banque avec Tom
- $\blacktriangleright$  L'après-midi :

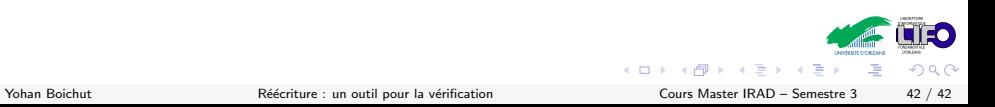

- $\blacktriangleright$  Le matin : Vérification du système clien, marchand, banque avec Tom
- $\blacktriangleright$  L'après-midi :
	- 1. Technique de sur-approximation en réécriture pour la preuve de non-atteignabilité

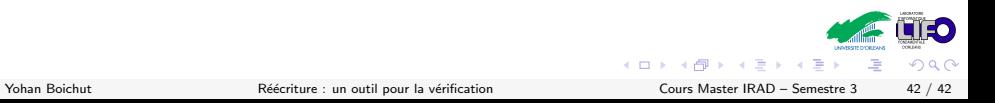

- $\blacktriangleright$  Le matin : Vérification du système clien, marchand, banque avec Tom
- $\blacktriangleright$  L'après-midi :
	- 1. Technique de sur-approximation en réécriture pour la preuve de non-atteignabilité
	- 2. Spécification d'un système infini : un système de réécriture et un automate d'arbres

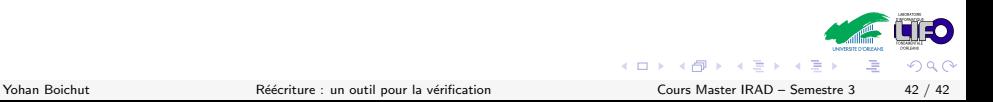
## Au menu des deux dernières séances

- $\blacktriangleright$  Le matin : Vérification du système clien, marchand, banque avec Tom
- $\blacktriangleright$  L'après-midi :
	- 1. Technique de sur-approximation en réécriture pour la preuve de non-atteignabilité
	- 2. Spécification d'un système infini : un système de réécriture et un automate d'arbres
	- 3. Spécification de la propriété à vérifier : codage de sa négation par un automate d'arbres

## Au menu des deux dernières séances

- $\blacktriangleright$  Le matin : Vérification du système clien, marchand, banque avec Tom
- $\blacktriangleright$  L'après-midi :
	- 1. Technique de sur-approximation en réécriture pour la preuve de non-atteignabilité
	- 2. Spécification d'un système infini : un système de réécriture et un automate d'arbres
	- 3. Spécification de la propriété à vérifier : codage de sa négation par un automate d'arbres
	- 4. Calcule de la sur-approximation et preuve de la propriété

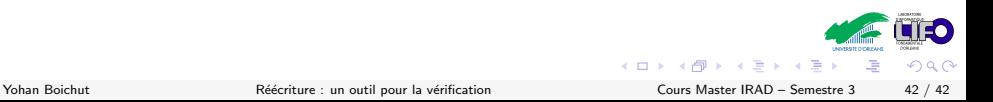

## Au menu des deux dernières séances

- $\blacktriangleright$  Le matin : Vérification du système clien, marchand, banque avec Tom
- $\blacktriangleright$  L'après-midi :
	- 1. Technique de sur-approximation en réécriture pour la preuve de non-atteignabilité
	- 2. Spécification d'un système infini : un système de réécriture et un automate d'arbres
	- 3. Spécification de la propriété à vérifier : codage de sa négation par un automate d'arbres
	- 4. Calcule de la sur-approximation et preuve de la propriété

## Installez Tom : http://tom.loria.fr